# **OpenAPI**

Disclaimer: page under development

- How to:
- https://data.oceannetworks.ca/OpenAPI .
  - Discovery Services: Locations
    - Discovery Services: Data Products
    - Data Delivery Services
      - Request data product (LF logfile; extension: txt) from CTD at NCBC
      - Run data product request(LF logfile; extension: txt) from CTD at NCBC
      - Download data product
    - How to get from Oceans3.0 Plotting utility to the scalar data

## How to:

## https://data.oceannetworks.ca/OpenAPI

- Uses the Oceans 3.0 API web services described here: Oceans 3.0 API Home
- See below tree structure:
- Each tree item is expandable: displays parameter fields, some default/examples, links to documentation, response field and URL links

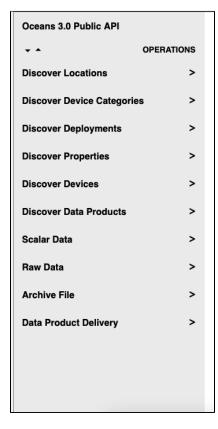

### **Discovery Services: Locations**

• Just use the default settings and hit "Try"

| locationCode<br>string          |                                                                                                    |                                    |
|---------------------------------|----------------------------------------------------------------------------------------------------|------------------------------------|
|                                 | Return a single Location matching a specific location code.Location Code must be valid and match exactly, including case. Specific Location the service without this parameter to get a list of all locations. Examples: FGPD               | Codes can be found by simply r     |
| deviceCategoryCode<br>string    |                                                                                                    |                                    |
|                                 | Return all Locations that have devices with a specific Device Category Code. DeviceCategoryCodes can be found through the deviceCatego<br>https://wiki.oceannetworks.ca/display/O2A/deviceCategories+Discovery+Service for more information | ry discovery service, see          |
| propertyCode<br>string          |                                                                                                    |                                    |
|                                 | Return all Locations that have devices with a sensor with a specific Property Code. Specific Property Codes can be obtained using the property https://wiki.oceannetworks.ca/display/O2A/properties+Discovery+Service for more information  | rties service, see                 |
| dataProductCode<br>string       |                                                                                                    |                                    |
|                                 | Return all of the Locations that support a specific Data Product Code. DataProductCodes can be found through the dataProduct discovery s<br>/display/O24/dataProducts+Discovery+Service for more information                                | ervice, see https://wiki.oceannetw |
| dateFrom<br>date-time           |                                                                                                    |                                    |
|                                 | Return all of the Locations that have a Deployment Beginning on or after a specific date/time. Dates are formatted yyyy-MM-ddT'HH:mm:ss.                                                                                                    | SSS'Z'                             |
| dateTo<br>date-time             |                                                                                                    |                                    |
|                                 | Return all of the Locations that have a Deployment Ending before a specific date/time. Dates are formatted yyyy-MM-ddTTHH:mm:ss.SSSIZ                                                                                                    |                                    |
| locationName<br>string          |                                                                                                    |                                    |
|                                 | Return all of the Locations where the Location Name contains a keyword.                                                                                                    |                                    |
| devi ceCode<br>string           |                                                                                                    |                                    |
|                                 | Return all of the Locations where a specific device with that Device Code has been deployed. Devices can be found through the device disch<br>https://wiki.oceannetworks.ca/display/O2A/devices+Discovery+Service for more information      | overy service, see                 |
| includeChildren<br>boolean      |                                                                                                    |                                    |
|                                 | Return all Devices that are deployed at a specific Location and sub-tree Locations.                                                                                                    |                                    |
| API Server https://data.oceanne | etworks.cs/api                                                                                                    | FILL EXAMPLE CLEAR                 |

- results will be returned as following options:

   JSON formatted response to copy and paste
   CURL URL response to use in script or browser to query programmatically

| Response Status: OK:200<br>Fook 779 milliseconds                                                                                                    | CLEAR RESP | ONSE  |
|----------------------------------------------------------------------------------------------------|------------|-------|
| RESPONSE RESPONSE HEADERS                                                                                                    | CURL       |       |
| "deployments": 47,<br>"locationName": "Folger<br>"depth": 96.515085,<br>"bbox": 48.515085,<br>"maxDepth": 105,<br>"maxLat": 48.814029,<br>"maxLon": -125.274604, | Deep",     | Сору  |
| "minDepth": 94,<br>"minLat": 48.813667,<br>"minLon": -125.28195<br>},                                                                                            |            |       |
| "description": "Folger<br>"hasDeviceData": "true",<br>"lon": -125.280577,<br>"locationCode": "FGPD",<br>"hasPropertyData": "fals                                 |            | bserv |

## **Discovery Services: Data Products**

- https://data.oceannetworks.ca/OpenAPI get-/dataProducts
  Discover all data products for a CTD (Conductivity-Temperature-Depth) device at Barkley Canyon Upper slope (locationCode: NCBC)

| GET Returns a location tree                                      |                                                                    |                                                                                                    |
|------------------------------------------------------------------|--------------------------------------------------------------------|----------------------------------------------------------------------------------------------------|
| der Heldins a location tree                                      | QUERY-STRING PARAMETERS                                            |                                                                                                    |
| Discover Device Categories V                                     | dataProductCode<br>string                                          |                                                                                                    |
| GET Returns a list of device categories                          |                                                                    | Return all Data Product Extensions matching a specific Data Product Code. Examples: HSD                                                                                                    |
| Discover Deployments V                                           | extension<br>string                                                |                                                                                                    |
| GET Returns a list of device deployments                         |                                                                    | Return all Data Products that have a specific File Extension.<br>Examples: ong                                                                                                    |
| Discover Properties V                                            | dataProductName                                                    | Examples, prig                                                                                                    |
| GET Returns a list of properties                                 | string                                                             | Return all Data Products where the Data Product Name contains a keyword.                                                                                                    |
| Discover Devices V                                               | propertyCode<br>string                                             |                                                                                                    |
| GET Returns a list of devices                                    |                                                                    | Return all Data Products available for a specific Property. Specific Property Codes can be obtained using the properties service, see<br>https://wiki.coeannetworks.ca/display/O2A/properties+Discovery+Service for more information                                            |
| Discover Data Products V                                         | locationCode                                                       | NCBC                                                                                                    |
| GET Returns a list of data products                              |                                                                    | Return all Data Products available for a specific Location. Location Code must be valid and match exactly, including case. Specific Location                                                                                                    |
| Scalar Data v                                                    |                                                                    | Codes can be found by simply running the service without this parameter to get a list of all locations.                                                                                                    |
| GET Returns data from a specific location                        | deviceCategoryCode<br>string                                       | СТФ                                                                                                    |
| and device category                                              |                                                                    | Return all Data Products available for devices belonging to a specific Device Category. DeviceCategoryCodes can be found through the<br>deviceCategory discovery service, see https://wiki.oceannetworks.ca/display/O2A/deviceCategories+Discovery+Service for more information |
|                                                                  | devi ceCode<br>string                                              |                                                                                                    |
| Raw Data V                                                       |                                                                    | Return all Data Products available for a specific Device. Specific Device Codes can be obtained using the Devices service, see                                                                                                    |
| GET Returns data from a specific location<br>and device category |                                                                    | https://wiki.oceannetworks.ca/display/O2A/devices+Discovery+Service for more information                                                                                                    |
| GET Returns data from a specific device                          | API Server https://data.oceannel<br>Authentication API Key (token) |                                                                                                    |
| Archive File v                                                   |                                                                    |                                                                                                    |

• The response field can be adjusted (expand/compress with corners; scroll within the response field) to view all data products and their available options.

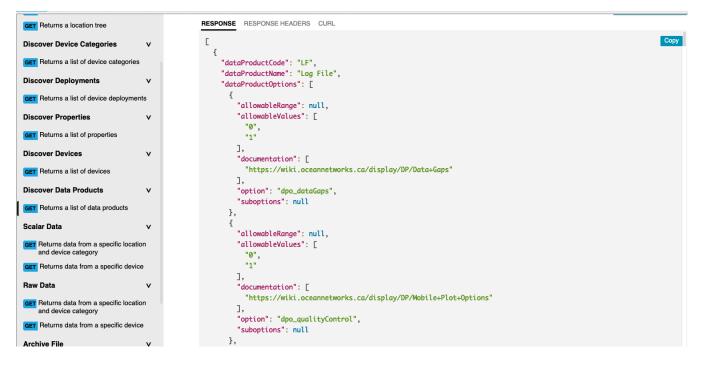

### **Data Delivery Services**

Request data product (LF - logfile; extension: txt) from CTD at NCBC

https://data.oceannetworks.ca/OpenAPI#get-/dataProductDelivery-request

| GET Heturns a list or devices                                             |                                                                                                    |
|---------------------------------------------------------------------------|----------------------------------------------------------------------------------------------------|
| GET Returns a list of devices                                             | REQUEST + FILTER DPO + DISPLAY ALL DPO                                                                                                    |
| Discover Data Products v                                                  |                                                                                                    |
| GET Returns a list of data products                                       | QUERY-STRING PARAMETERS                                                                                                    |
|                                                                           | * dataProductCode<br>string                                                                                                    |
| Scalar Data V                                                             | Request a Data Product for a specific Data Product Code. DataProductCodes can                                                                                                    |
| GET Returns data from a specific location<br>and device category          | be found through the dataProduct discovery service, see<br>https://wiki.coeannetworks.ca/display/O2A/dataProducts+Discovery+Service for                                                                                                |
| GET Returns data from a specific device                                   | more information.<br>Examples: TSSD                                                                                                    |
| Raw Data V                                                                | * extension<br>string                                                                                                    |
| GET Returns data from a specific location<br>and device category          | Request a Data Product for a specific File Format Extension. Extensions available<br>for specific Data Product Codes can be obtained programmatically from<br>https://wki.oceamentwick.ca.dkigate/orx/shateProduct=Docearve-Sarvice or |
| GET Returns data from a specific device                                   | Interactively from https://wiki.cocennetworks.ca/display/<br>Interactively from https://wiki.cocennetworks.ca/display<br>/C/24/Available-balle-balle-Products                                                                          |
| Archive File V                                                            | Examples: csv                                                                                                    |
| GET Returns archive files from a specific<br>location and device category | * dateFrom 2023-05-281700:00:00.000 Pattern: *d(4)-ld(2)-ld(2)Tu(2):d(2)Tu(2):d(2).<br>d(3)Z\$                                                                                                    |
| GET Returns archive files from a specific device                          | Return files that have a timestamp on or after a specific data-time. Dates are<br>formatide yyyy-MM-dd T1Hirtmmss.SSS72<br>Examples: 2019.11-123100.000.0002                                                                           |
| GET Download an archive file                                              | * dateTo<br>string 2023-05-28T00:00:10.000 Pattern: *d(4)-d(2)-d(2)-td(2)-td(2).d(2).d(2).                                                                                                    |
| Data Product Delivery v                                                   | Return files that have a timestamp before a specific date/time. Dates are formatted<br>yyyy-MM-ddT'HH:mm:ss.SSS/2*                                                                                                    |
| GET Request a data product                                                | Examples: 2019-11-24T00:00:00.000Z                                                                                                    |
| GET Check status of a requested data product                              | locationCode<br>string NCBC                                                                                                    |
| GET Run a requested data product                                          | Request a Data Product from a specific Location. Location Code must be valid and<br>match exactly, including case. Specific Location Codes can be obtained                                                                             |
| GET Download a data product                                               | programmatically from https://wiki.oceannetworks.ca/display<br>/02A/locations+Discovery+Service.or Interactively from                                                                                                    |

- Once all required parameters are filled in (\* indicated) data product options can be filtered (see arrow)
- ٠ The return field indicates the approx. time for the request to run and the file size to be expected from this data request
- The dpRequestId is utilized in the next step •

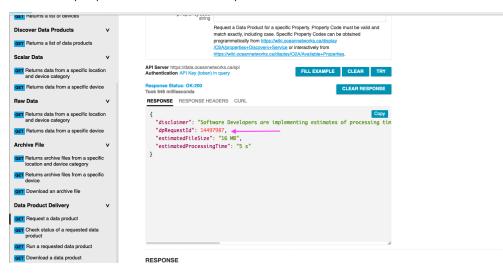

#### Run data product request(LF - logfile; extension: txt) from CTD at NCBC

- https://data.oceannetworks.ca/OpenAPI#get-/dataProductDelivery-run
  The page prefills the dpRequestId from your previous step.
- You can re-run any requests multiple times by filling in the appropriate dpRequestId.
- ٠ Notes:
  - ° the dpRunId is utilized in next step
  - ° the status indicates the process state: queued, completed (hit Try to update status)
  - ° fileCount: indicates how many files to be downloaded

| GET Returns a list of properties                                          |   | DATA PRODUCT DELIVERY                                                                                                    | API Key (token) |
|---------------------------------------------------------------------------|---|----------------------------------------------------------------------------------------------------|-----------------|
| Discover Devices                                                          | v | L                                                                                                    |                 |
| GET Returns a list of devices                                             |   | Run a requested data product                                                                                                    |                 |
| Discover Data Products                                                    | v | GET /dataProductDelivery-run                                                                                                    |                 |
| GET Returns a list of data products                                       |   | The run method runs the data product created by a call to the request method. Pressing the try button again after the run has started will return the runs status. |                 |
| Scalar Data                                                               | v | REQUEST                                                                                                    |                 |
| GET Returns data from a specific location<br>and device category          | n | QUERY-STRING PARAMETERS                                                                                                    |                 |
| GET Returns data from a specific device                                   | • | * dpRequestId<br>integer 14497987                                                                                                    |                 |
| Raw Data                                                                  | v | A dpRequestid returned from the request service. This field will be auto populated when you press try in the request s                                             | ervice          |
| GET Returns data from a specific location<br>and device category          | n | API Server https://data.coeannetworks.cs/api<br>Authentication API Key (token) in query FILL EXAMPLE                                                               | CLEAR TRY       |
| GET Returns data from a specific device                                   | • | Response Status: Accepted:202 Took 1051 milliseconds                                                                                                    | CLEAR RESPONSE  |
| Archive File                                                              | v | RESPONSE RESPONSE HEADERS CURL                                                                                                    |                 |
| GET Returns archive files from a specific<br>location and device category | : | C                                                                                                    | Сору            |
| GET Returns archive files from a specific device                          | • | "dpRunId": 32581245,<br>"queuePosition": 1,                                                                                                    |                 |
| GET Download an archive file                                              |   | "fileCount": 0,<br>"status": "queued"                                                                                                    |                 |
| Data Product Delivery                                                     | v | 3                                                                                                    |                 |
| GET Request a data product                                                |   | 1                                                                                                    |                 |
| GET Check status of a requested data                                      |   |                                                                                                    |                 |

#### Download data product

- The page prefills the dpRunId from your previous step.
  The index indicates the file number to download: 1 to the number of result files. If index is string meta, metadata file will be downloaded.
  The data product will be automatically downloaded from your browser. It can take a while for the download to complete be patient.

| GET Returns a list of properties                                     |       |                                                                                                    | â                      |
|----------------------------------------------------------------------|-------|----------------------------------------------------------------------------------------------------|------------------------|
| Discover Devices                                                     | v     | DATA PRODUCT DELIVERY []                                                                                                    | API Key (token)        |
| GET Returns a list of devices                                        |       | Download a data product                                                                                                    |                        |
| Discover Data Products                                               | v     | GET /dataProductDelivery-download                                                                                                    |                        |
| GET Returns a list of data products                                  |       | The download method downloads a file for the specified data product run request. The file to download is specified by index, with the first valid inde<br>of files generated by the request. If the data product delivery process has not completed you can periodically press the try button to get current sta |                        |
| Scalar Data                                                          | v     | REQUEST                                                                                                    |                        |
| GET Returns data from a specific loc<br>and device category          | ation | QUERY-STRING PARAMETERS                                                                                                    |                        |
| GET Returns data from a specific de                                  | vice  | dpRunId 32581245                                                                                                    |                        |
| Raw Data                                                             | v     | The dpRunId returned from the run service. This field will be auto populated when you press try in the r                                                                                                    | un service             |
| GET Returns data from a specific loc<br>and device category          | ation | * index string 1                                                                                                    |                        |
| GET Returns data from a specific de                                  | vice  | The index of the file to be downloaded, valid values are 1 to the number of result files. If the index is gn<br>response code of 204 is returned, indicating no file at that index. If index is string meta, metadata file w                                                                                     |                        |
| Archive File                                                         | v     | API Server https://data.oceannetworks.ca/api<br>Authentication API Kay (token) in query                                                                                                    | TILL EXAMPLE CLEAR TRY |
| GET Returns archive files from a spe<br>location and device category | cific | Response Status: OK:200<br>Took 96 milliseconds                                                                                                    | CLEAR RESPONSE         |
| GET Returns archive files from a spe<br>device                       | cific | RESPONSE RESPONSE HEADERS CURL                                                                                                    |                        |
| GET Download an archive file                                         |       |                                                                                                    |                        |
| Data Product Delivery                                                | v     | <b>RESPONSE</b><br>200                                                                                                    |                        |
| GET Request a data product                                           |       | Downloads the file determined by the index query parameter                                                                                                    |                        |
| GET Check status of a requested da                                   | ta    | EXAMPLE SCHEMA                                                                                                    | application/ison       |

## How to get from Oceans3.0 Plotting utility to the scalar data

See this video clip for some guidance:https://drive.google.com/drive/folders/1S7-jFsQv3shwDvi9zZ5YdL2clWtYYwlS?usp=drive\_link